Fachschule für Personalvorsorge AG Bälliz 64 3600 Thun

info@fs-personalvorsorge.ch Telefon 033 227 20 42 www.fs-personalvorsorge.ch

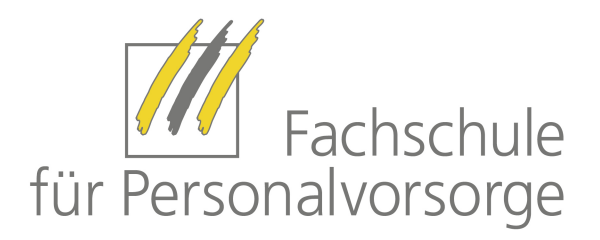

# Merkblatt betr. Aufbau Ihrer Diplomarbeit

# 1. Aufbau der Diplomarbeit

Die Arbeit ist wie folgt aufzubauen:

- Titelblatt: Thema, Verfasser
- Inhaltsverzeichnis
- Abkürzungsverzeichnis (falls erforderlich)
- Abbildungs- und Tabellenverzeichnis
- Einleitung, Problemstellung, Ziel der Arbeit
- Grundlagen der Arbeit:
	- vorhandene Papiere, Unterlagen, Untersuchungen, Dokumente, Konzepte, Grundsatzerklärungen
	- Zusammenhänge mit jetzt getroffenen Massnahmen
	- Für die Arbeit geleistete Informationsbeschaffung
- Hauptteil
- Schlussfolgerungen, Zusammenfassung, Ausblick
- Literaturverzeichnis
- Evtl. Anhang

# 2. Quellenangaben, Literaturhinweise, Zitate

#### a) Fussnoten

 Quellenangaben, Ergänzungen und Erläuterungen gehören in die Fussnoten. Dadurch kann eine Verbindung zwischen Text und Zitat hergestellt werden.

## b) Literaturverzeichnis

Hier sind die zitierten (nicht die übrigen) Werke aufzuführen.

## c) Tabellen und Abbildungen

Diese sind einzeln fortlaufend zu nummerieren und mit einer Überschrift zu versehen. Allfällige Quellen angeben.

## d) Zitieren fremder Quellen

 Die Übernahme von fremden Texten oder Ideen ist kenntlich zu machen. Dies gilt sowohl für das wörtliche Zitat als auch für die sinngemässe Wiedergabe. Die Quellenangaben sind so deutlich wie möglich zu erstellen, so dass sie jederzeit nachprüfbar sind.

 Anfang und Ende eines wörtlichen Zitates werden vom übrigen Text durch Anführungszeichen hervorgehoben. Sinngemässe Wiedergabe sind durch eine Quellenangabe mit dem Vermerk "Vgl." zu kennzeichnen.

d1. Bücher

Bsp. Carl Helbling, Personalvorsorge und BVG, 7. Auflage, Verlag Paul Haupt Bern 2000, S. 400 f.

d2. Zeitschriften

Bsp. Schweizer Personalvorsorge, Heft 4/01, S. 287.

 Ebenfalls ist der APA-Zitierleitfaden korrekt und wird gültig akzeptiert. Dieser Leitfaden basiert auf den Richtlinien der American Psychological Association (APA) 6. Auflage, 2010 http://www.apastyle.org/. Der Vorteil von diesem Zitierstandard ist sicher auch, dass von Word auch unterstützt wird.